ıils żυ difier ıne age

The copy filmed here has been reproduced thanks to tho ganorosity of:

> Library Division Provincial Archives of British Columbia

Tha imagas appaaring hara ara tha bast quality possibia consldaring tha condition and lagibility of tha original copy and in kaaping with the filming contract specifications.

Original copias in printad papar covars ara fiimad beginning with tha front covar and ending on tha last page with a printad or illustrated impression, or the back cover when appropriate. Ail other original copies are filmed beginning on the first page with a printed or illustrated impression, and ending on the last page with a printed or illustrated impression.

The last recorded frame on each microfiche shall contain the symbol  $\rightarrow$  (meaning "CON-TINUED"), or the symbol  $\nabla$  (meaning "END"), whichever applies.

Maps, plates, charts, etc., may be filmed at different reduction ratios. Those too large to be entirely included in one exposure ara filmed beginning in the upper left hand corner, left to right and top to bottom, as many frames as required. The following diagrams illustrate the method:

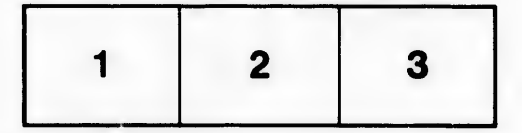

L'exemplaire filmé fut reproduit grâce à la générosité de:

> Library Division Provincial Archivas of British Columbia

Les images suivantes ont été reproduites avec le plus grand soln, compta tanu da ia condition at de la netteté de l'exemplaire filmé, et en conformité avec les conditions du contrat de flimaga.

Les exemplaires originaux dont la couverture en papier est imprimée sont filmés en commençant par le premier plat et en terminant Joit par la dernière page qui comporte une empreinte d'impression ou d'illustration. soit par ie second plat, salon la cas. Tous les autres exempiairas origineux sont filmés en commencant par la premiere page qui comporte une empreinte d'impression ou d'illustration at en terminant par la dernière page qui comporte une telle empreinte.

Un des symboles suivants apparaitra sur ia dernière image de chaque microfiche, selon le cas: le symbole - signifie "A SUIVRE", le symbole  $\nabla$  signifie "FIN".

Les cartes, planches, tableaux, etc., peuvent être filmés à des taux de réduction différonts. Lorsque le document est trop grand pour être reproduit en un seui cliché, il est filmé à partir de l'angle supérieur gauche, de gauche à droite, et de haut en bas. en prenant ie nombre d'images nécessaire. Les diagrammes suivants illustrent la méthode.

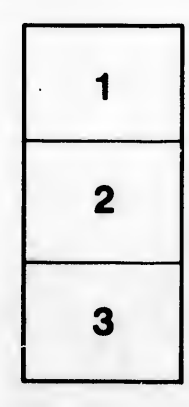

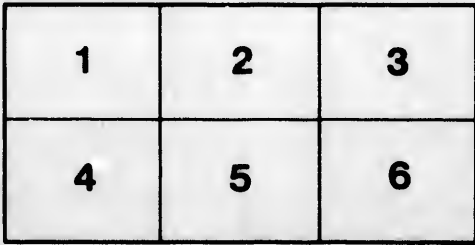

rata Ć

elure. ıà

32X

 $\sqrt{2}$